# Uma Ferramenta em Código Aberto para Análise de Desempenho em Redes Convergentes

Paulo Henrique Portela de Carvalho, José Antonio Martins Soares, Humberto Abdalla Júnior, Priscilla Solís Barreto e Renato Sales Bizerra

*Resumo -* **Neste trabalho é apresentado o projeto de implementação de uma ferramenta em código aberto para análise de desempenho em tempo real em redes convergentes. São mostrados os resultados do protótipo inicial da ferramenta em um ambiente experimental e discutidos os elementos necessários a serem implementados para a sua utilização em terminais de rede heterogêneos e redes convergentes.** 

*Palavras-chave* **-- Convergência de redes, desempenho, QoS, software, código aberto.** 

*Abstract –* **In this work is shown an implementation project of an open source tool intended for real time performance analysis in converged networks. Discussions of results based on the initial prototype in an experimental testbed are shown as well as the necessary elements to be implemented for the use of the tool in network heterogeneous end points.** 

*Keywords* **– network convergence, performance, QoS, software, open source.** 

## I. INTRODUÇÂO

A tendência atual nas telecomunicações é que as redes de telefonia fixa e móvel e as redes de pacotes se complementem para suprir as diferentes necessidades de comunicação dos usuários. Os problemas de integração dessas redes encontram-se em processo de padronização, pesquisa e desenvolvimento assim como a implementação de qualidade de serviço para aplicações multimídia, com os mecanismos envolvidos tais como a caracterização de tráfego e a otimização e planejamento de redes [1], entre outros.

Neste trabalho, é apresentado o protótipo de uma ferramenta de código aberto para estudo do desempenho em redes convergentes. A ferramenta tem como objetivo medir em tempo real parâmetros de QoS de uma rede multimídia. Foram realizados experimentos em um ambiente de laboratório que simula um ambiente deste tipo.

Na seção II deste trabalho, são descritos o ambiente experimental e as principais características da ferramenta. Na seção III, são apresentados os resultados de medições de QoS no ambiente experimental. Na seção IV, são apresentados as conclusões e trabalhos futuros.

 $\overline{a}$ 

### II. AMBIENTE EXPERIMENTAL

Para o tráfego nas redes convergentes, existe a necessidade de diferenciar aplicações com requisitos variados de QoS. A diferenciação desses tráfegos fomenta as atividades de planejamento e otimização de redes [2]. Neste trabalho, a avaliação do desempenho de uma rede de topologia arbitrária será realizada com base em três parâmetros:

- perda de pacotes: indicando a porcentagem de pacotes perdidos para cada serviço enviado na rede;

- latência: definida como o tempo que um pacote leva para sair de um ponto de acesso até seu destino;

- jitter: variação que ocorre nos diferentes valores de atraso numa transmissão fim-a-fim.

Para validar a proposta, foi desenvolvido um ambiente experimental mostrado na Fig. 1. O ambiente consta de um núcleo MPLS/Diffserv que interconecta 5 redes diferentes. O modelo DiffServ diferencia as classes de serviço que determinarão a prioridade dos fluxos. Os tratamentos implementados são *Best Effort* (BE), *Expedited Forwarding* (EF) e *Assured Forwarding* (AF).

O ambiente experimental foi planejado para reproduzir em menor escala um ambiente de operação real de redes convergentes com tráfego multimídia [3]. O núcleo MPLS/DiffServ concentra o tratamento e a monitoração do tráfego, processo que é uma tendência em várias operadoras de telecomunicações e objeto de inúmeros esforços de pesquisa [1].

A ferramenta proposta neste trabalho visa apresentar ao administrador de rede, de forma eficiente, amigável e simples, a análise dos três parâmetros enumerados anteriormente para aplicações específicas entre pontos diversos da rede. As estatísticas utilizadas para análise surgem da monitoração do tráfego na origem e no destino, onde com algoritmos específicos, em fase atual de implementação, serão geradas essas informações.

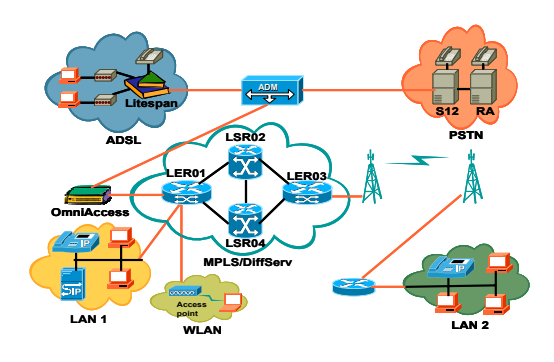

Fig.1. Rede Experimental.

Este trabalho foi parcialmente financiado por CNPq, CAPES e ANATEL. Paulo Henrique Portela de Carvalho, José Antonio Martins Soares, Humberto Abdalla Júnior, Priscilla Solís Barreto e Renato Sales Bizerra são do Departamento de Engenharia Elétrica da Universidade de Brasília (UnB), Campus Universitário Darcy Ribeiro, Asa Norte, 70910-900, Brasília, DF, Brasil, Tel. +55-61-33072309, Ramal 208, www.labcom.unb.br, email: {paulo,martins,abdalla} @ene.unb.br, {pris,renato} @labcom.unb.br.

O primeiro requisito para a correta avaliação de QoS é que exista um sincronismo entre os pontos a serem utilizados na avaliação. A ferramenta deve possuir um algoritmo que verifique o sincronismo e, no caso de falta deste, realize o processo de forma transparente para o usuário.

Após esse processo, o usuário poderá gerar vários tipos de tráfego a partir de aplicações reais ou simuladas. Nessa geração, pode-se especificar a classe de serviço DiffServ do fluxo: BE, EF ou AF, assim como o seu destino. Na estação destino do fluxo, a ferramenta calcula, em um intervalo de tempo específico determinado pelo usuário, os parâmetros de QoS e disponibiliza, em tempo real, os resultados em forma de gráficos que possibilitem ao usuário uma análise do desempenho da rede para esse fluxo.

O sincronismo, a implementação dos algoritmos para cálculo dos parâmetros de QoS, assim como a interface de usuário estão sendo implementados na linguagem de programação Java. Isso porque essa é uma linguagem multiplataforma, o que significa que a ferramenta poderá ser utilizada em qualquer sistema operacional e em um universo abrangente de terminais. Como a linguagem utiliza a definição de classes, foi elaborado um modelo no Unified Modeling Language (UML), que facilita o entendimento e a documentação da aplicação.

#### III. RESULTADOS PRELIMINARES

Na Fig. 2, é apresentada uma das telas do protótipo desenvolvido para a ferramenta proposta. Nesta tela, por exemplo, é possível especificar o tipo de tráfego a ser avaliado entre dois pontos. Na pasta *Sincronismo,* pode-se visualizar a tela que mostra o processo de sincronização entre os dois pontos escolhidos. Na parte inferior, têm-se os campos que especificam os pontos de avaliação de origem e de destino do tráfego.

Para mostrar um exemplo da funcionalidade da ferramenta, na Tabela 1, é exibido um conjunto de fluxos utilizados para avaliar o desempenho no ambiente mostrado na Fig. 1. A Tabela 1 mostra os fluxos definidos com origem na LAN1 e destino na LAN2, conforme a Fig. 1. Os fluxos gerados nessa simulação são do tipo Costant Bit Rate (CBR) e Variable Bit Rate (VBR).

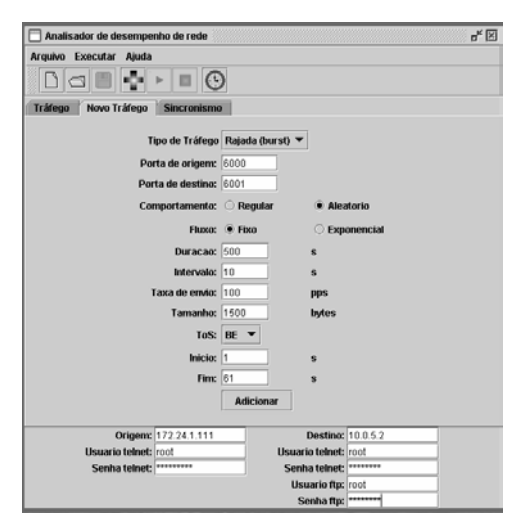

Fig 2. Tela Principal da Ferramenta

TABELA 1. FLUXOS DE TRÁFEGO PARA MPLS-DS .

| Tráfego           | Taxa         | Classe | Tamanho       |
|-------------------|--------------|--------|---------------|
| CBR1              | 64 kbps      | EF     | 256 bytes     |
| CBR <sub>2</sub>  | 384 kbps     | AF11   | 512 bytes     |
| CBR <sub>12</sub> | $1.000$ kbps | ВE     | $1.024$ bytes |
| VBR2              | $1.000$ kbps | AF21   | $1.024$ bytes |

Atualmente, com o objetivo de criar um protótipo utilizável, a ferramenta integra chamadas configuráveis dos softwares de código aberto MGEN, TRPR *(TRace Plot Realtime)* e GNUPLOT para ambientes Linux. Futuramente, um gerador de tráfego e um analisador de amostras de autoria própria serão integrados à ferramenta. A Fig. 3 ilustra o cálculo da latência dos fluxos CBR1 e CBR2 nas condições estabelecidas na Tabela 1, resultados que foram validados com trabalhos anteriores [3].

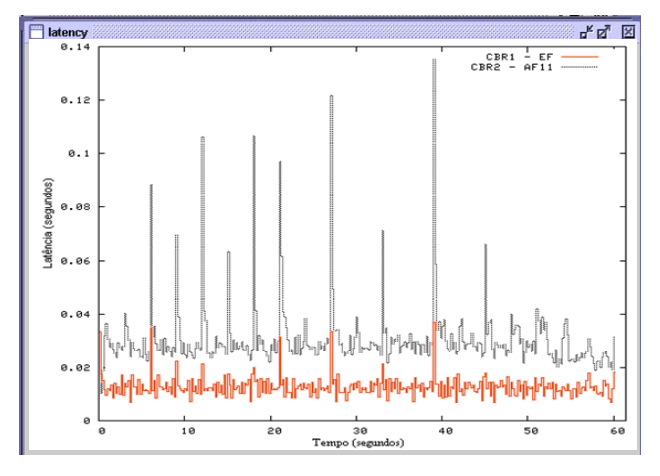

Fig. 3. Gráfico de Latência.

#### IV. CONCLUSÕES E TRABALHOS FUTUROS

Neste trabalho, foi apresentado o protótipo inicial de uma ferramenta para análise de desempenho em tempo real de redes convergentes. Resultados em um ambiente experimental de redes convergentes foram ilustrados.

No protótipo apresentado, a maior limitação é que existe uma dependência de outros softwares de código aberto para gerar tráfego e produzir os gráficos analíticos.

O trabalho futuro deste projeto deve finalizar a especificação em UML dos componentes do software, a geração de tráfego e a geração de resultados em código de autoria própria e em linguagem Java. Essas atividades envolvem a proposição de algoritmos e sua validação em ambientes de redes convergentes.

#### REFERÊNCIAS

- [1] R. Lambert, "Evolução das tecnologias e protocolos para comunicação multimídia", Dissertação de Mestrado, Departamento de Engenharia Elétrica, Universidade de Brasília, Brasília, março de 2004.
- [2] Awduche D., et al, "Requirements for Traffic Engineering over MPLS", Network Working Group, RFC 2702, 1999.
- [3] Abdalla H., et al,: "Performance Evaluation of Shortest Path Computation for IP and MPLS Multi-service Networks over Open Source Implementation", 2004,. Lecture Notes in Computer Science - Springer-Verlag, v. 3126 , p.267 – 278, 2004.